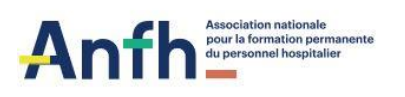

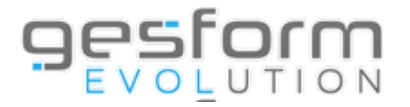

# **Webinaire GESFORM EVOLUTION GPMC GEA Démonstration saisie de l'entretien professionnel 2024**

## **OBJECTIF**

Ces webinaires ont pour objet de montrer l'utilisation du logiciel GEA GPMC dans le cadre de la réalisation d'un entretien professionnel.

### **PUBLIC**

Cette formation s'adresse aux cadres évaluateurs des établissements réalisant les entretiens par le biais de GESFORM EVOLUTION.

#### **PROGRAMME**

Formation à destination des cadres évaluateurs en distanciel avec Teams (webinaires) :

- Planifier les entretiens (planifier et éditer le courrier de convocation et la trame d'autoévaluation à remettre à l'agent).
- Préparer l'entretien professionnel en ligne.
- Saisir l'entretien professionnel (saisir les données, éditer les comptes rendus).

## **PRÉREQUIS POUR LES FORMATIONS EN DISTANCIEL**

• Accès à l'outil Microsoft TEAMS, qui ne nécessite aucune installation.

• La configuration matérielle requise pour cette démonstration en mode virtuel est un poste équipé de haut-parleur/casque (obligatoire).

• Aucune inscription requise

#### **LIEN DE CONNEXION :**

#### **Cadres évaluateurs pour la saisie des entretiens professionnels**

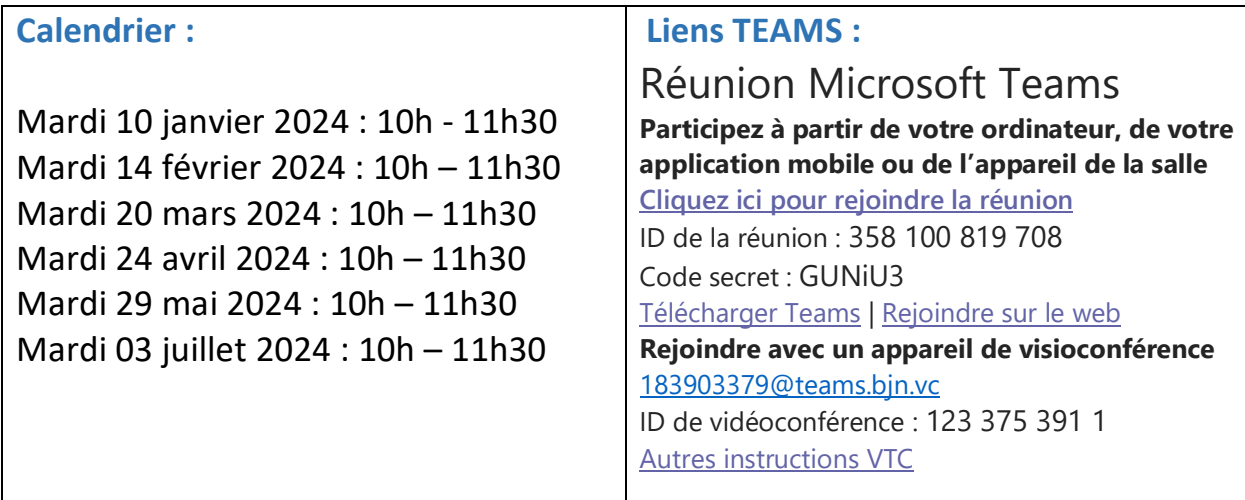